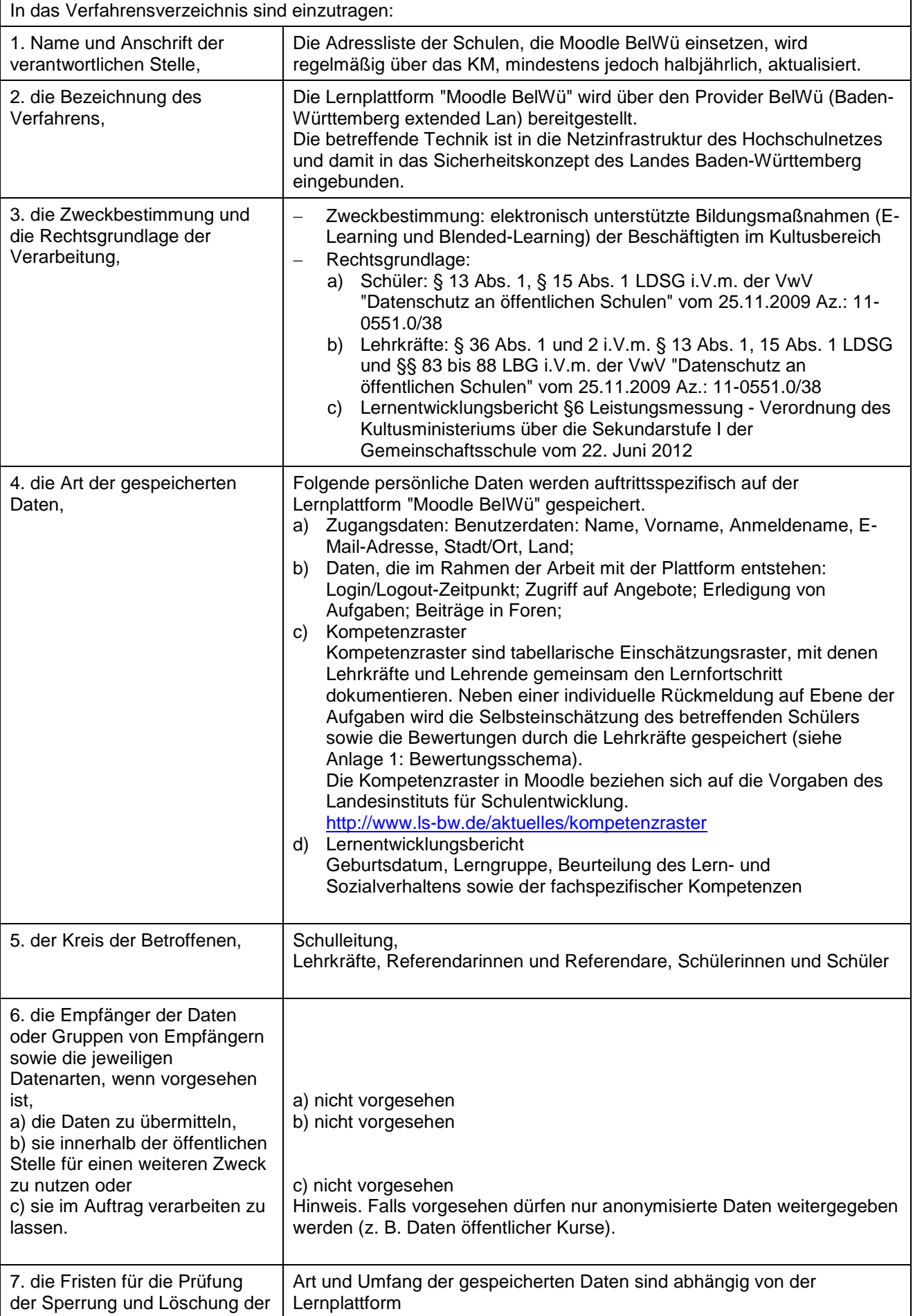

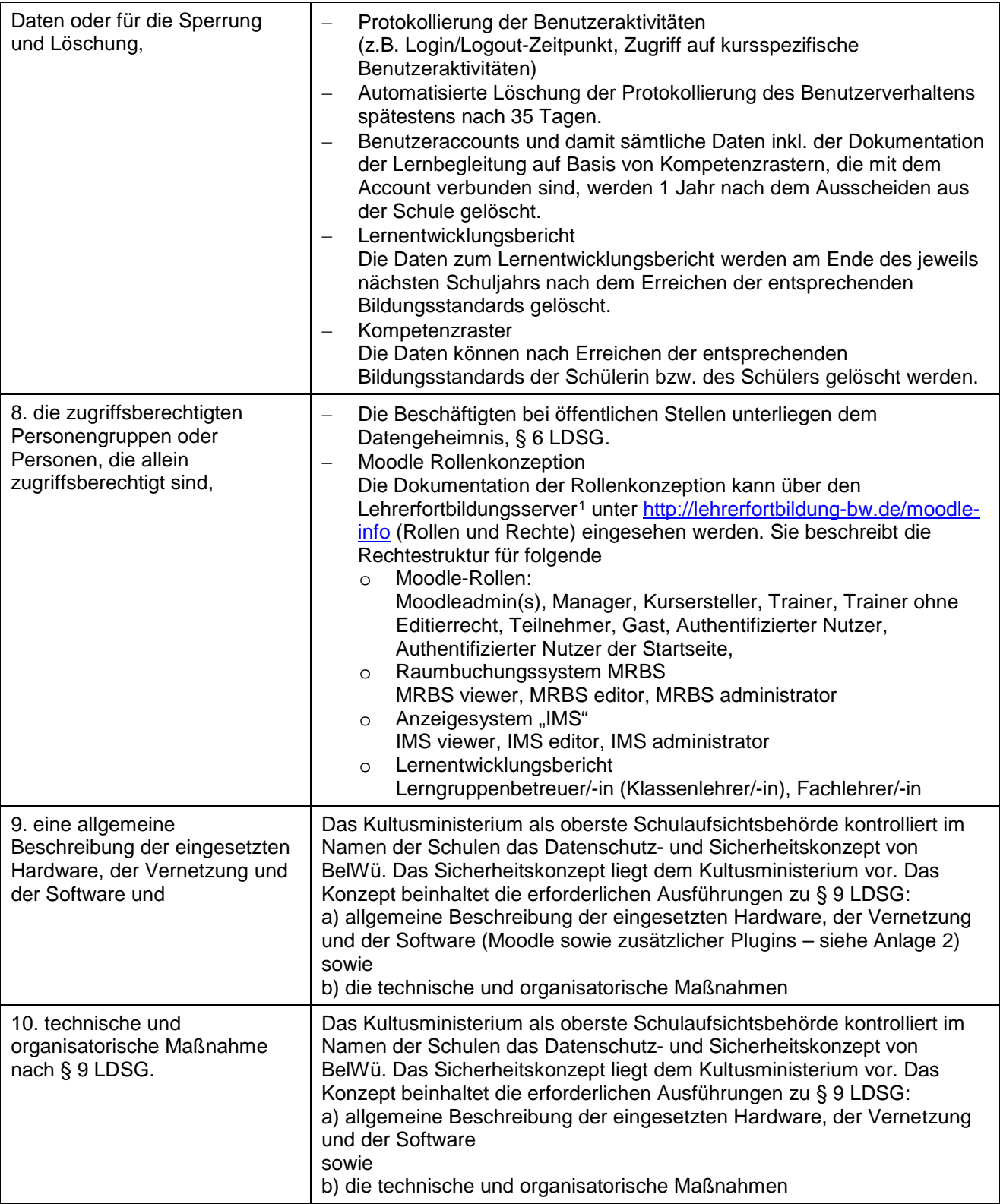

-

<span id="page-1-0"></span><sup>1</sup> http://lehrerfortbildung-bw.de/moodle-info/moodle2x/rollen\_und\_rechte/

## Anlage 1: Bewertungsschema

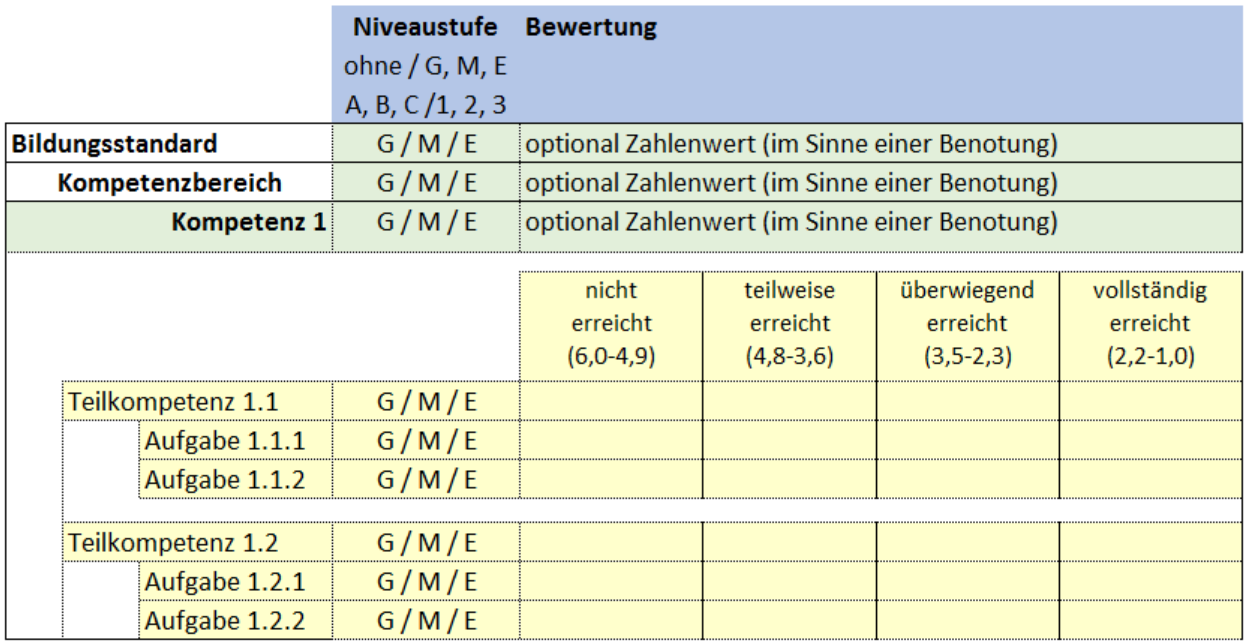

Das Konzept der Niveaustufen kann von den Schulen festgelegt werden. Bei Gemeinschaftsschulen ist G, M, E zu verwenden. Andere Schularten haben keine Vorgaben und können z. B. Anforderungsbereiche A, B C verwenden oder darauf verzichten.

Die Auswertung ("Kompetenzerreichung" statt Note) erfolgt aus der Noteneintragung:

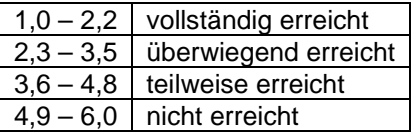

Hinweis: Die Erfassung von Leistungsdaten der Schülerinnen und Schüler sowie von Beurteilungen für den Lernentwicklungsbericht durch Lehrkräfte setzt die Aktivierung der 2-Faktor-Authentifizierung voraus.

Der Lernentwicklungsbericht / Zeugnis darf nicht im unterrichtlichen Netz erzeugt bzw. weiter verarbeitet werden (siehe Verwaltungsvorschrift vom 05.12.2014 (K.u.U. 2015, Heft Januar Az.: 11-0557.0/44).

## Anlage 2: zusätzliche Plug-Ins

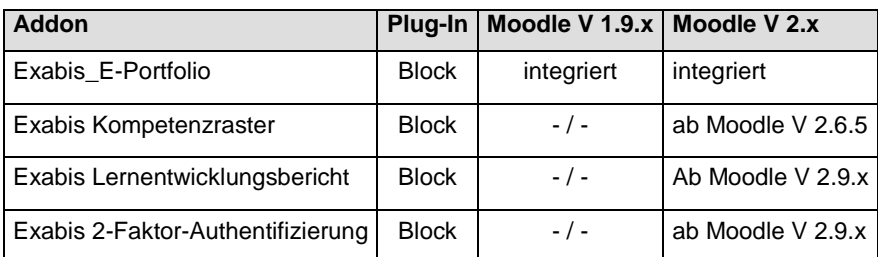